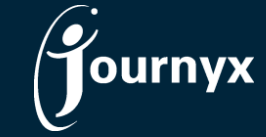

## Journyx & Journyx PX 11.1.0 Fix List

- 5736 Filter/replace disallowed characters in XML endpoints
- 6628 Attachments are lost when corrections are active and multiple corrections are made
- 7017 Reason for changing leave request is not shown in the notification email
- 7651 Conversion screens number formatting is inconsistent
- 8367 Don't allow control characters in any text fields
- 8646 Duplicate name check not working for scheduled projects when use Save & View Assignments
- 8840 Inactive users are included in notification users list
- 8865 Fix for default character set for Imports
- 8878 jxAPI should return an error when Terms of Use haven't been accepted
- 8879 Stopwatch showing memorized entries option causes error
- 8936 jxAPI: WSI endpoint should never create un-serializable XML
- 8950 v11 not backing up PS tools
- 8960 Fix header size limits for bulk emails
- 8971 List of sheets for time/expense/custom regressed in 11 from newest first to oldest first
- 8978 Clicking trash can icon on entry screen deletes correct row as well as first row
- 8991 Line Item In/Out timekeeper resubmit shows errors
- 9002 Custom field importer has wrong table names for travel/custom code tables
- 9011 Error blocking scheduled report emails
- 9028 Approver screen search shows all users
- 9029 Approver approval screen search drop down does not show approval users
- 9040 Error in Reportlink with standard report when custom field filters return 0 results
- 9061 jxAPI v11 is not using correct type definition hierarchy
- 9076 Rate Reports: User Filter selection is not saving
- 9091 Combining records causes error comparing text fields when running report for export
- 9204 Saving a new policy without a name causes error
- 9273 Create and assign custom period to new user causes an error
- 9276 Errors restoring PS tools